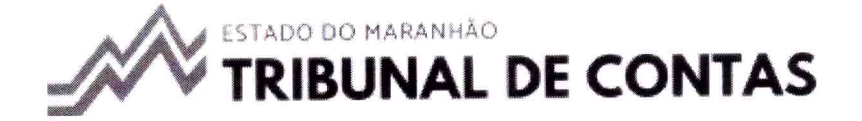

## ePCA - Sistema de Prestação de Contas Anual Eletrônica

Recibo de Envio de Prestação de Contas<br>Protocolo de Envio ePCA: 2024001066

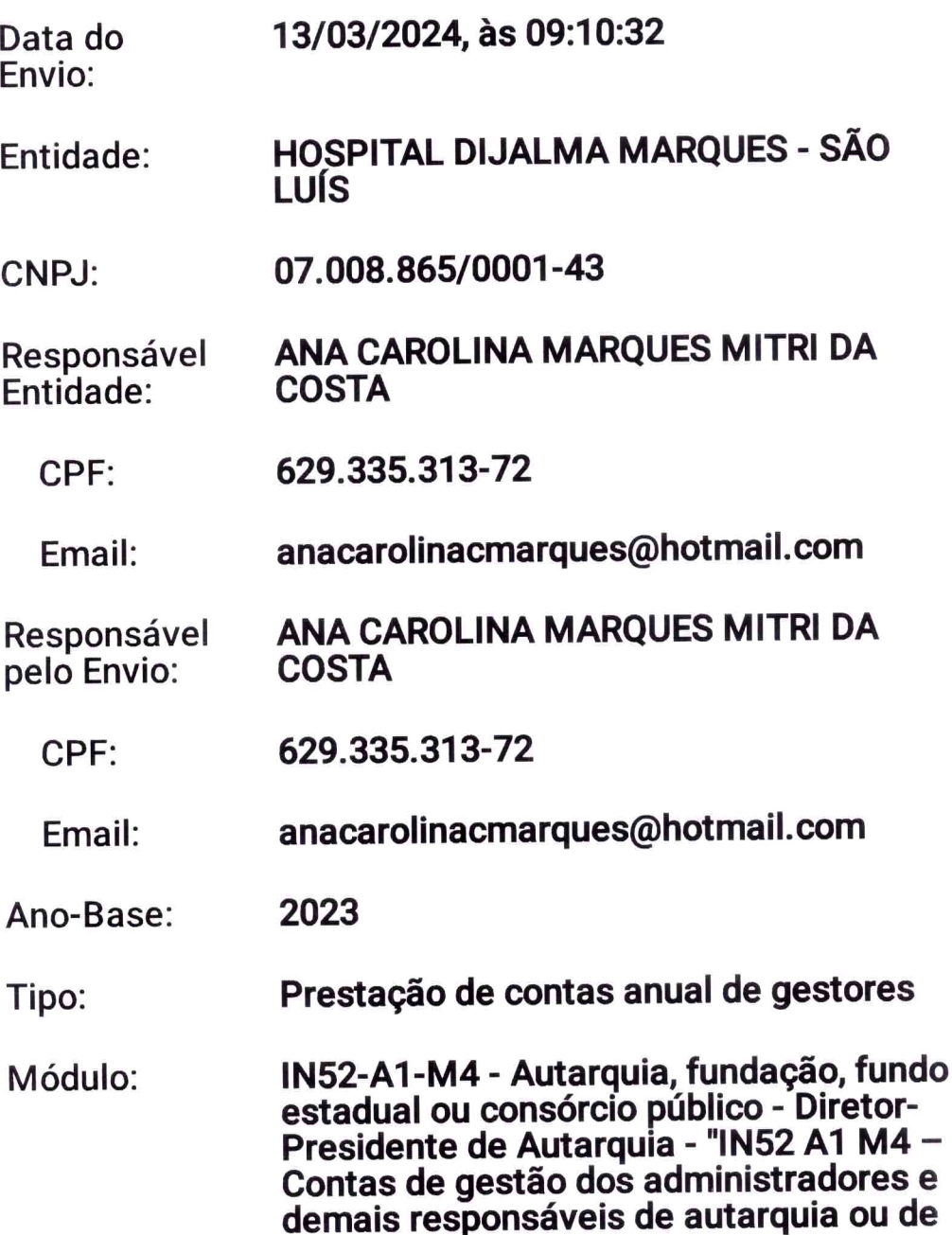

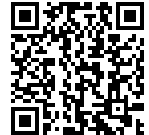

[VERIFIQUE A AUTENTICIDADE DESTE DOCUMENTO EM:](?p=192367)

ePCA

fundação instituída e mantida pelo Poder<br>Público municipal, inclusive de consórcio<br>público intermunicipal."

Status:

Apresentada

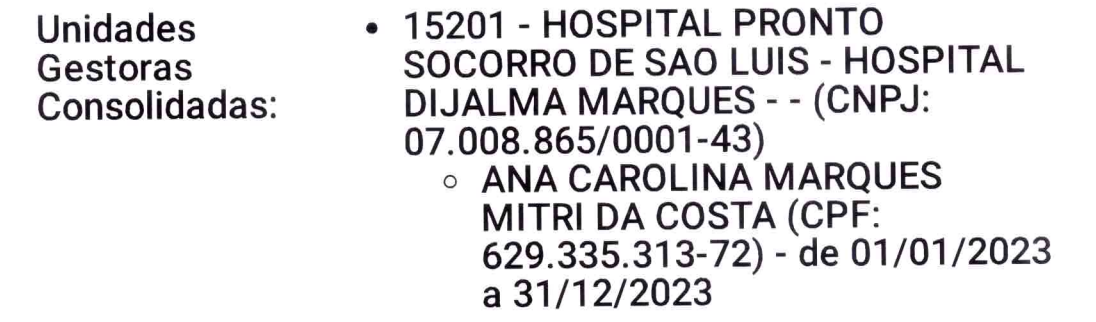

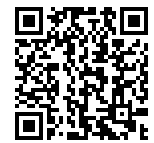

 $\sim$  $\sim$  $\pm$  and

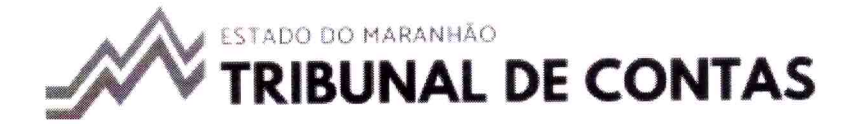

## ePCA - Sistema de Prestação de Contas<br>Anual Eletrônica

Recibo de Envio de Prestação de Contas<br>Protocolo de Envio ePCA: 2024000177

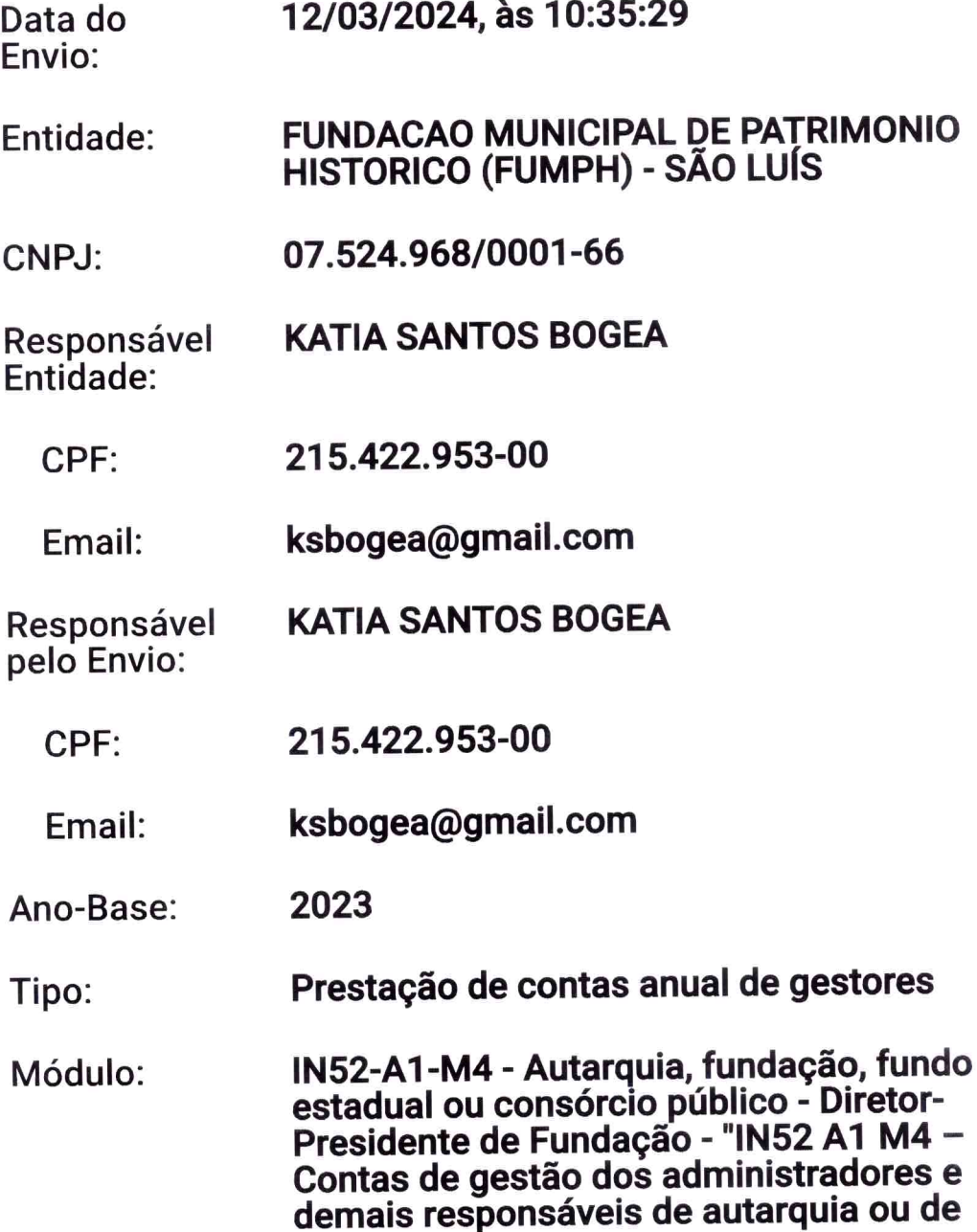

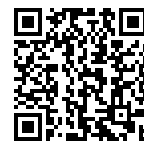

fundação instituída e mantida pelo Poder<br>Público municipal, inclusive de consórcio<br>público intermunicipal."

Status:

Apresentada

**Unidades** Gestoras Consolidadas:

- · 21202 FUNDACAO MUNICIPAL DE PATRIMONIO HISTORICO - FUMPH -FUMPH - - (CNPJ: 07.524.968/0001-66)
	- % KATIA SANTOS BOGEA (CPF:<br>215.422.953-00) de 01/01/2023 a 31/12/2023

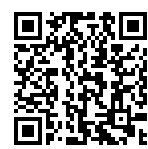

e

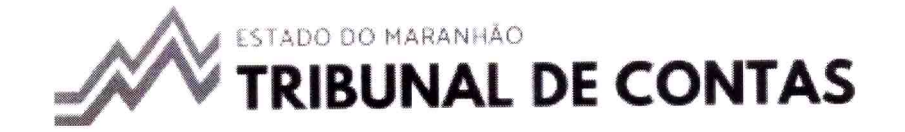

## ePCA - Sistema de Prestação de Contas<br>Anual Eletrônica

Recibo de Envio de Prestação de Contas<br>Protocolo de Envio ePCA: 2024000381

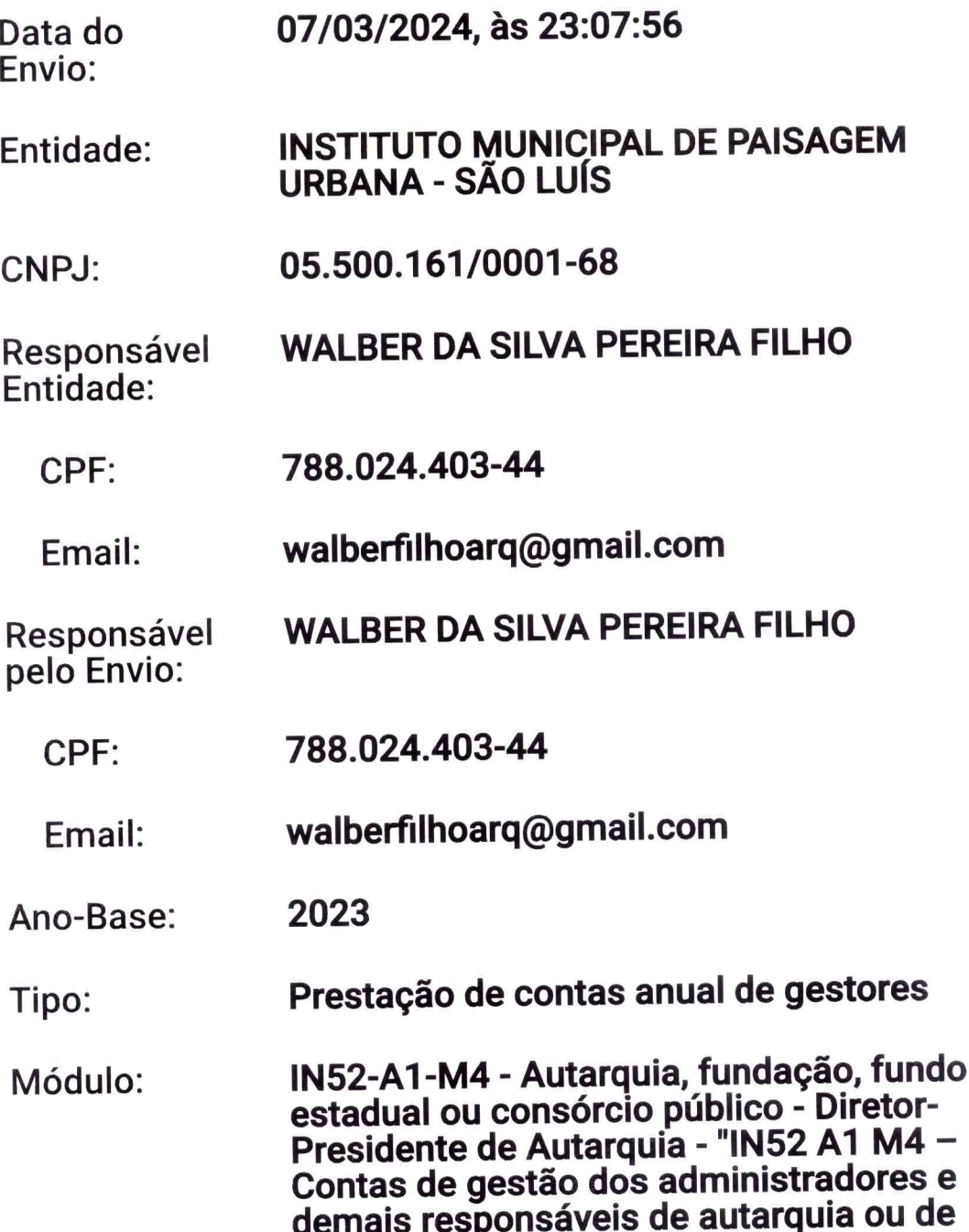

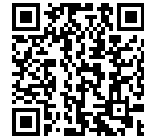

[VERIFIQUE A AUTENTICIDADE DESTE DOCUMENTO EM:](?p=192367)

ePCA

fundação instituída e mantida pelo Poder Público municipal, inclusive de consórcio<br>público intermunicipal."

Status:

Apresentada

**Unidades** Gestoras Consolidadas: - 12202 - INSTITUTO MUNICIPAL DE PAISAGEM URBANA - - - (CNPJ: 05.500.161/0001-68) O WALBER DA SILVA PEREIRA FILHO (CPF: 788.024.403-44) de 01/01/2023 a 31/12/2023

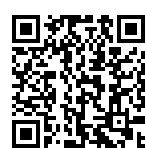

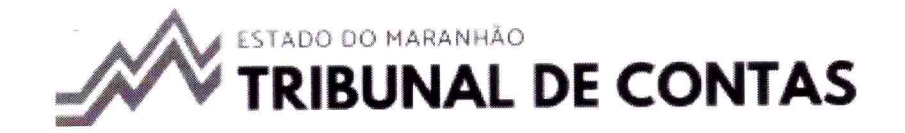

## ePCA - Sistema de Prestação de Contas<br>Anual Eletrônica

Recibo de Envio de Prestação de Contas<br>Protocolo de Envio ePCA: 2024000363

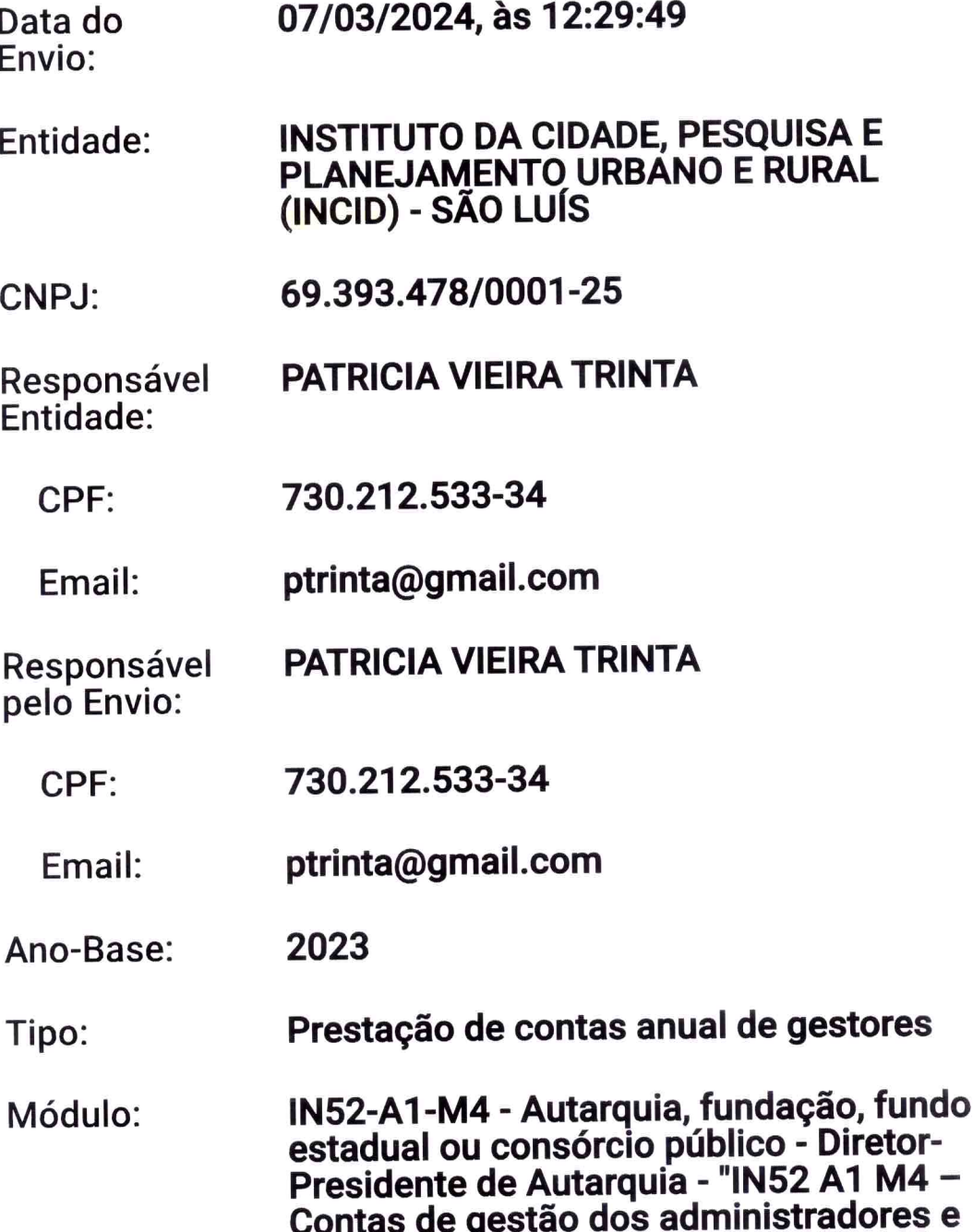

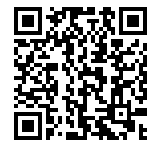

[VERIFIQUE A AUTENTICIDADE DESTE DOCUMENTO EM:](?p=192367)

ePCA

demais responsáveis de autarquia ou de<br>fundação instituída e mantida pelo Poder<br>Público municipal, inclusive de consórcio<br>público intermunicipal."

Status:

Apresentada

**Unidades Gestoras** Consolidadas:

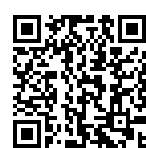